## FRIDAY

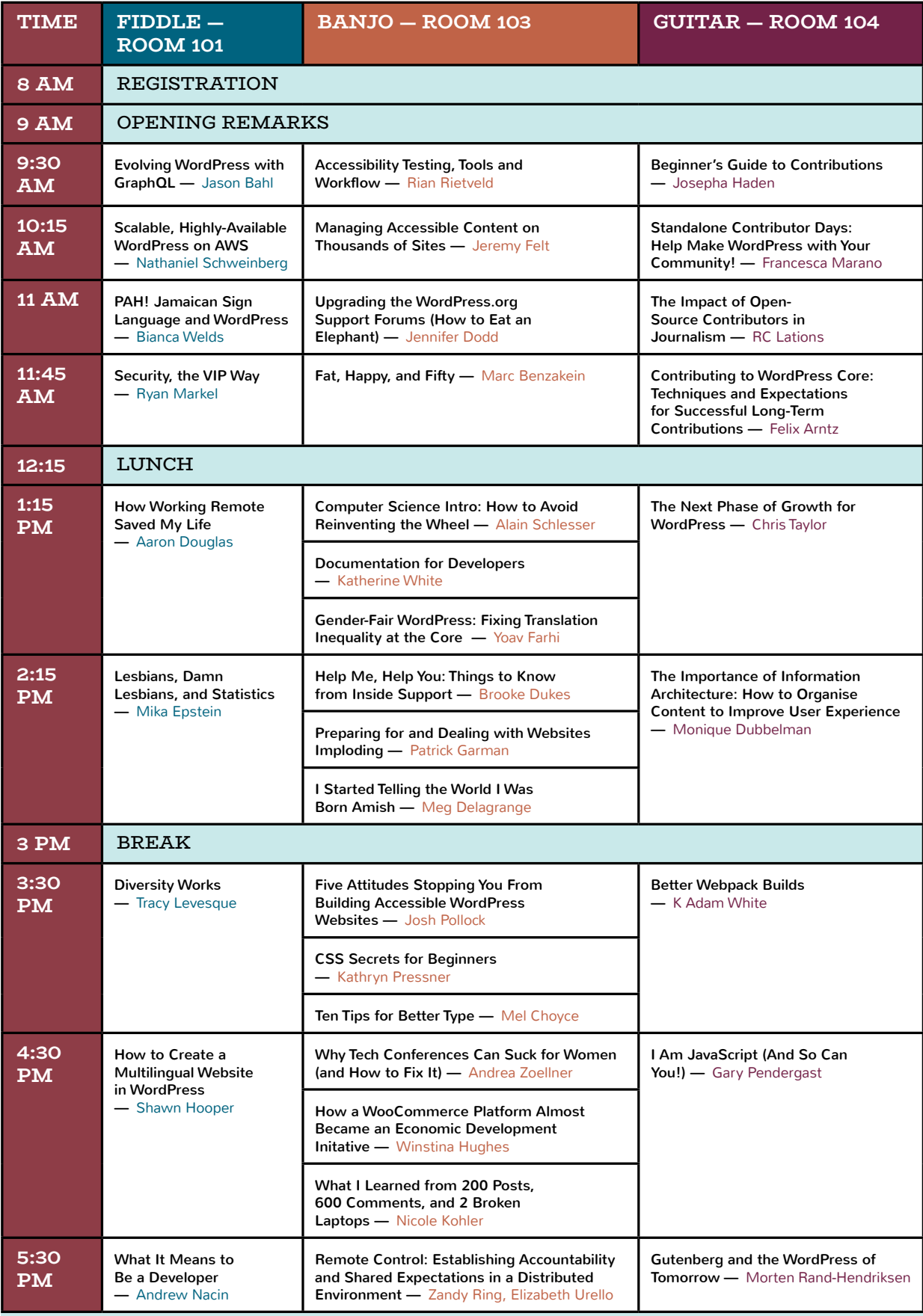

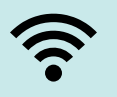

SSID: WordCampUS Pass: opensource #WCUS

## SATURDAY

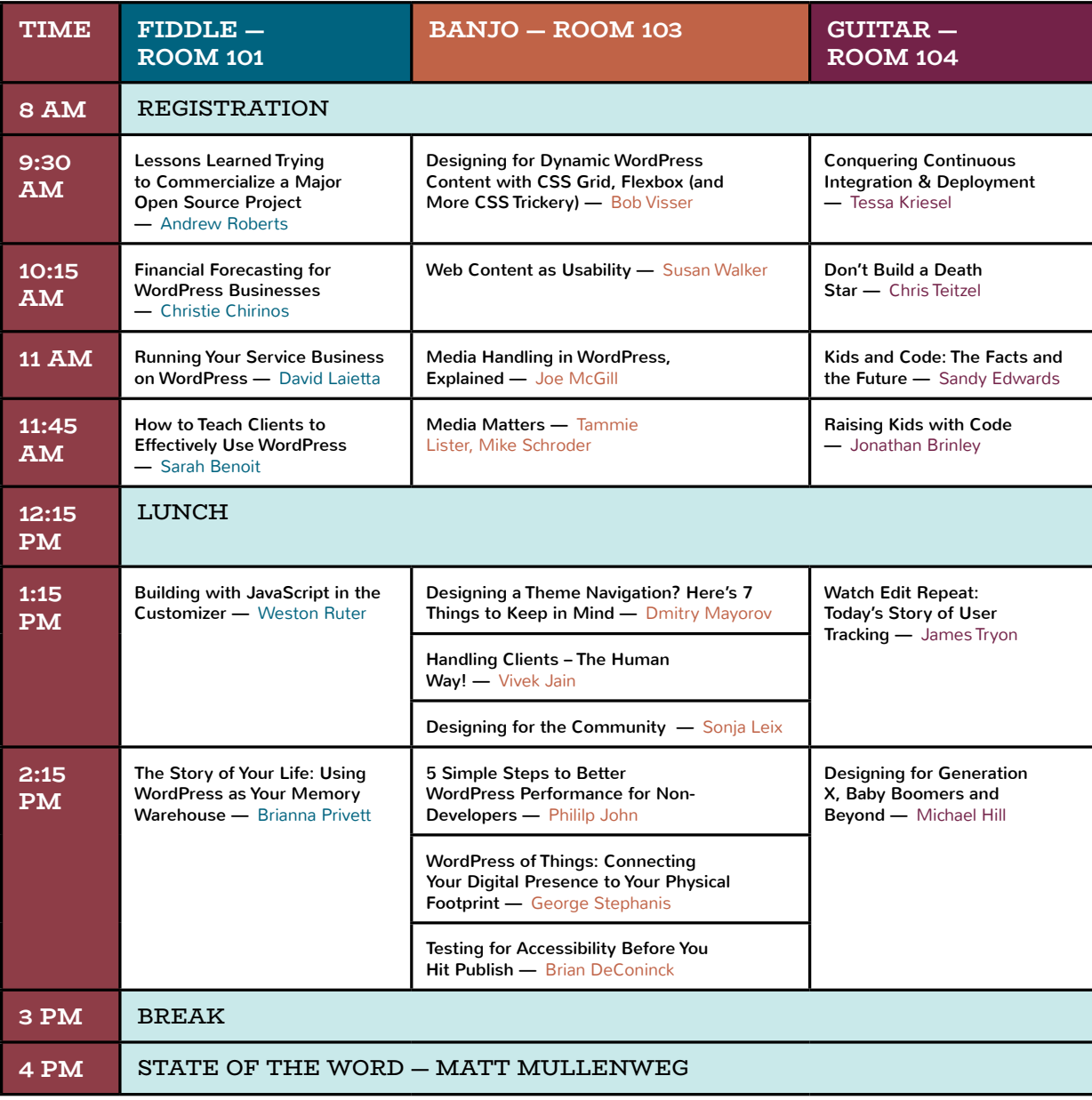

## SUNDAY

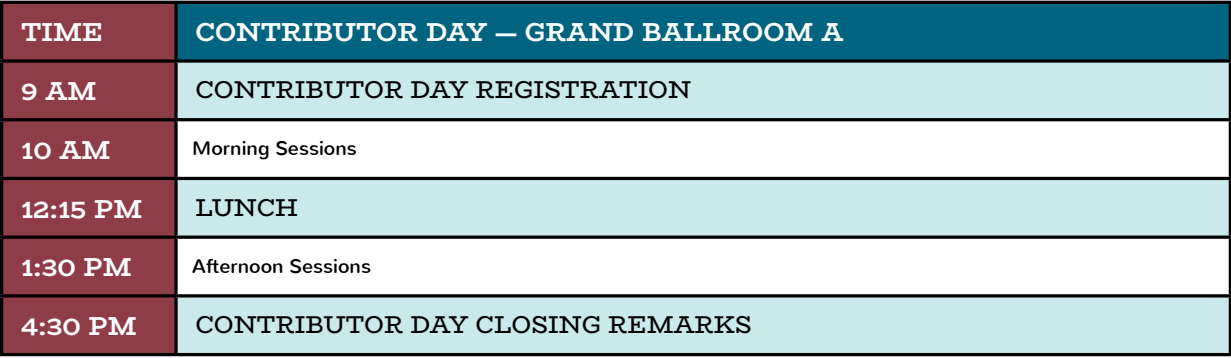

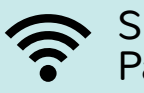

SSID: WordCampUS Pass: opensource #WCUS

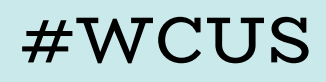